# Beginning System Administration DeCal

Week 6

March 03, 2009

Week 6 [Beginning System Administration DeCal](#page-8-0)

 $\leftarrow$ 

 $\sim$ 医毛囊 医心脏 <span id="page-0-0"></span> $200$ 

Review So Far... (hopefully)

- **History of UNIX** 
	- **·** Design choices
- **•** Terminal, shell, and interaction with UNIX
- **•** Foundation of the Internet
- **•** Using UNIX
	- **o** Users and **Permissions**
	- Account management (add/del/disable users)
	- File system layout

<span id="page-1-0"></span>∢ 何 ≯ → ∃ → →

Review So Far... (cont.)

#### **o** Software

- Downloading and extracting packages (wget, tar, gzip)
- Configuring and compiling (./configure, make, make install)
- Configuration (.conf files,  $/etc$ )

∢ 何 ≯ → ∃ → →

 $200$ 

[Considerations](#page-3-0) [Package Managers](#page-4-0)

# **Software**

## • Two options:

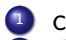

- <sup>1</sup> compile from source
- 2 download and install from binaries
	- **o** download binaries manually
	- use a package management system  $\bullet$
- How about both?
- When to choose which?
	- Software release cycle
	- Security and feature patches

<span id="page-3-0"></span>一 4 三 下

**SIL** 

[Considerations](#page-3-0) [Package Managers](#page-4-0)

What's the single biggest advancement Linux has brought to the industry?

It's an interesting question, and one that in my opinion has a very simple answer: Package management-or, more specifically, the ability to install and upgrade software over the network in a seamlessly integrated fashion-along with the distributed development model package management enabled.

Ian Murdock (founder of Debian)

<http://ianmurdock.com/2007/07/21/how-package-management-changed-everything/>

<span id="page-4-0"></span>∢ ロ ▶ → (母 ▶ → (ヨ ▶

[Considerations](#page-3-0) [Package Managers](#page-4-0)

#### Package Management Systems **Overview**

## What is it?

- Generic category of tools that:
	- Install, upgrade, configure, (compile?), and remove software
	- Access thousands of packages with a few commands
	- Manage binaries or sources, or both

Why?

- Verify packages (checksums, digital signatures)
- Upgrade software easily (configuration files)
- Manage and fulfill dependenc[ies](#page-4-0)

[Considerations](#page-3-0) [Package Managers](#page-4-0)

### Package Management Systems **Examples**

Major distributions have some system:

- Debian (.deb): dpkg, apt
- Red Hat (.rpm): YUM, YaST
- Solaris: blastwave
- **•** Gentoo: portage
- FreeBSD: FreeBSD Ports
- Mac OS X: MacPorts

**ALCOHOL:** 

[APT](#page-7-0)

# Debian GNU/Linux

Advanced Packaging Tool

- Not just a sole program; a set of tools that could be considered a front end to dpkg.
	- apt-get: install, update, upgrade
	- o apt-cache: search
	- apt-config: dump (/etc/apt)
- <span id="page-7-0"></span>• Use the man pages!

[APT](#page-7-0) [dpkg](#page-8-0)

# Debian GNU/Linux

Debian Package Manager

- The main package manager for debian is dpkg. Dpkg gives you a direct interface to debian packages .debs and to the packages on your system
	- o dpkg: –list, –install, –remove, –search
- Use the man pages!

<span id="page-8-0"></span>*同→* すま → す